#### **Advanced Object-Oriented Design**

# Learning from a Sokoban implementation

S.Ducasse

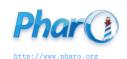

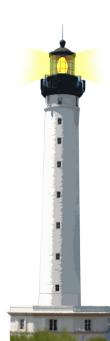

## Goal

- Think about model
- Think about messages and condition

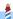

# **Studying a Sokoban Implementation**

Sokoban is a puzzle video game genre in which the player pushes crates or boxes around in a warehouse, trying to get them to storage locations.

https://en.wikipedia.org/wiki/Sokoban

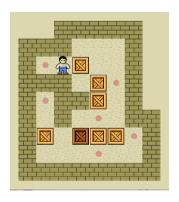

# **Studying a Sokoban Implementation**

- Developed by some students of I. Franko University (Lviv)
- Thank you so much!

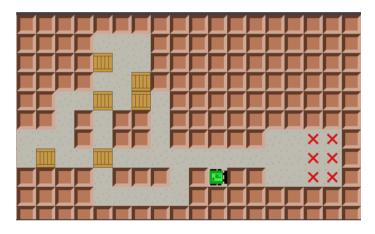

# Looking the implemented core model

- Block
  - EmptyBlock
  - Wall
- GameModel
- GameState
- Maze
- MazeTemplate
- MoveResult
  - Move
    - Push
  - NoMove

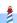

# Let us ""Speculate about Design""

- Apply Speculate about Design object-oriented reengineering pattern
- Intent: Progressively refine a design against source code by checking hypotheses about the design against the source code.
- Use your development expertise to conceive a hypothetical class diagram representing the design.

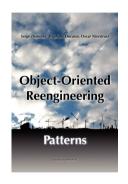

## Take some minutes to sketch a list of classes

- ...
- ..
- .

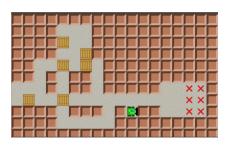

# A possible implementation

- Wall
- Floor
- Box
- Robot
- Target
- Board

#### And

- Template/Level
- Moves

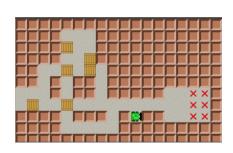

## Let us go back

- Block
  - EmptyBlock
  - Wall
- GameModel
- GameState
- Maze
- MazeTemplate
- MoveResult
  - Move
    - Push
  - NoMove

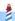

## **Gut feeling analysis**

- The implemented Block model looks too shallow
- Remember classes
  - are representing cases
  - o are the basis for dispatch
- Not enough classes leads to tricky conditionals and monolithic systems
- Remember the lectures Implementing not, or...

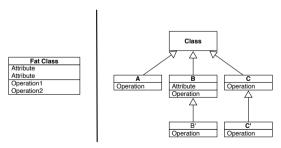

## Let us check the class API

#### Classes define:

- isEmptyBlock
- isWall
- hasPlayer
- hasTarget
- hasBox

Let us check the way this API is used

## Too many ifs....

```
GameView >> drawBlock: aBlock on: aCanvas
 aBlock isWall
  ifTrue: [ self drawWall: aCanvas ]
  ifFalse: [ aBlock isEmptvBlock
    ifTrue: [ aBlock hasPlayer
       ifTrue: [ aBlock hasTarget
          ifTrue: [ self drawTargetAndPlayer: aCanvas ]
          ifFalse: [ self drawPlayer: aCanyas ]]
       ifFalse: [ aBlock hasBox
        ifTrue: [ aBlock hasTarget
          ifTrue: [ self drawTargetAndBox: aCanvas ]
          ifFalse: [ self drawBox: aCanvas ]]
       ifFalse: [
        aBlock hasTarget
          ifTrue: [ self drawTarget: aCanvas ]
        ifFalse: [ self drawEmptvBlock: aCanvas ]]]
```

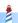

## **Analysis**

The model only defines EmptyBlock and Wall

- No Player, no target, no box.
- Too much logic is put in EmptyBlock
- Too much Ask, not enough Tell (Do not Ask, Tell)

## With a better model

- Block
  - Box
  - BoxOnTarget
  - EmptyBlock
  - Player
  - Wall
- We can send **messages** to the 'correct' object
- We can tell and not ask!

## A first nicer solution

```
GameView >> drawBlock: aBlock on: aCanvas
aBlock isWall ifTrue: [ self drawWall: aCanvas ].
aBlock isEmptyBlock ifTrue: [
aBlock hasPlayer ifTrue: [ ...
```

#### **Becomes**

```
GameView >> drawBlock: aBlock on: aCanvas aBlock drawOn: aCanvas
```

```
Wall >> drawOn: aCanvas
"Cairo code"
```

EmptyBlock >> drawOn: aCanvas

"Cairo code"

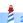

## A solution supporting multiple canvases

To be able to have the rendering supporting multiple back-ends (morphic, Cairo...) drawing should not be in the Block classes

## A solution supporting multiple canvases

```
GameView >> drawBlock: aBlock on: aCanvas
aBlock isWall ifTrue: [ self drawWall: aCanvas ].
aBlock isEmptyBlock ifTrue: [
aBlock hasPlayer ifTrue: [ ...
```

#### **Becomes**

GameView >> drawBlock: aBlock on: aCanvas aBlock drawOn: aCanvas

Wall >> drawOn: aCanvas aView drawWall: aCanvas

EmptyBlock >> drawOn: aCanvas aView drawEmptyBlock: aCanvas

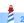

# **Double dispatch**

Each block tells the view how to draw it.

GameView >> drawBlock: aBlock on: aCanvas

aBlock drawOn: aCanvas view: self

Wall >> drawOn: aCanvas view: aView

aView drawWall: aCanvas

EmptyBlock >> drawOn: aCanvas view: aView

aView drawEmptyBlock: aCanvas

- We tell a block to draw itself and it tells how to the canvas
- Sending messages is powerful
- Modular

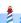

## **Disguided kind testing method**

```
Wall >> isWall
^ true
```

EmptyBlock >> isWall ^ false

and

GameView >> drawBlock: aBlock on: aCanvas aBlock isWall ifTrue: [ self drawWall: aCanvas ]

is nearly the same as

GameView >> drawBlock: aBlock on: aCanvas (aBlock isKindOf: Wall) ifTrue: [ self drawWall: aCanvas ].

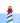

## **Back to the model**

#### What are:

- MoveResult
  - Move
    - Push
  - NoMove
- Reification of player actions
- Could be good to record and replay

## Let us study the API

```
MoveResult >> isMove
^ false

MoveResult >> isPush
^ false

MoveResult >> isNoMove
...
```

- Again testing kind methods
- Testing kind methods are the same as x class = MoveResult

# **Checking testing method use**

```
GameState >> moveBy: aDirection
| move |
move := maze moveBy: aDirection.
move isMove ifTrue: [ moves := moves + 1 ].
move isPush ifTrue: [
pushes := pushes + 1.
moves := moves + 1 ].
self addMove: move
```

## Do not ask, tell

```
GameState >> moveBy: aDirection
| move |
move := maze moveBy: aDirection.
move updateGameState: self.
self addMove: move
```

Move >> updateGameState: aGameState aGameState incrementMoves

Push >> updateGameState: aGameState super updateGameState: aGameState. aGameState increasePushes

NoMove >> updateGameState: aGameState self

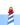

## **Conclusion**

- Challenge classes
- Little class hierarchies are good
- Better many small classes than a big one
- Challenge kind testing methods
- Check their use
- Messages act as dispatcher

#### A course by

#### S. Ducasse, L. Fabresse, G. Polito, and Pablo Tesone

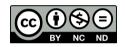

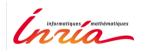

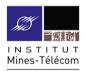

Except where otherwise noted, this work is licensed under CC BY-NC-ND 3.0 France https://creativecommons.org/licenses/by-nc-nd/3.0/fr/

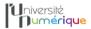

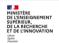

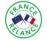

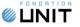